## How to Pay Fees Online thru Parent Portal

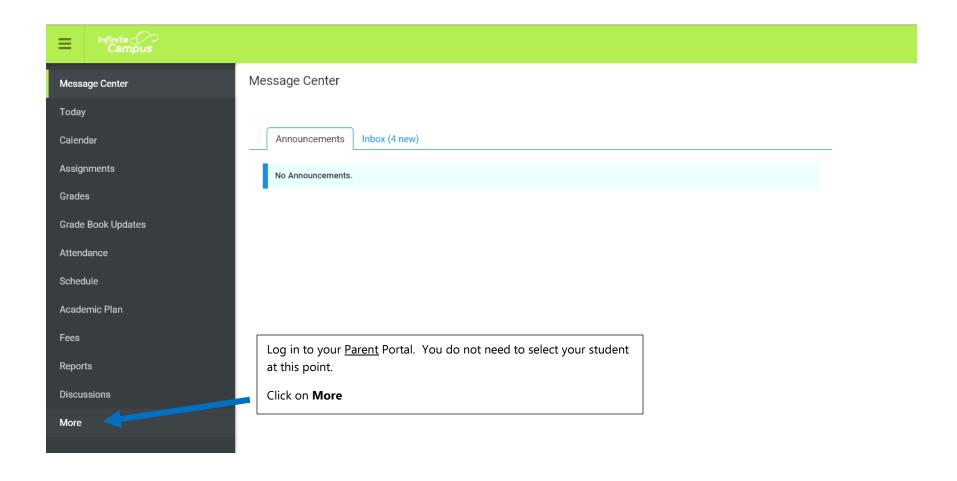

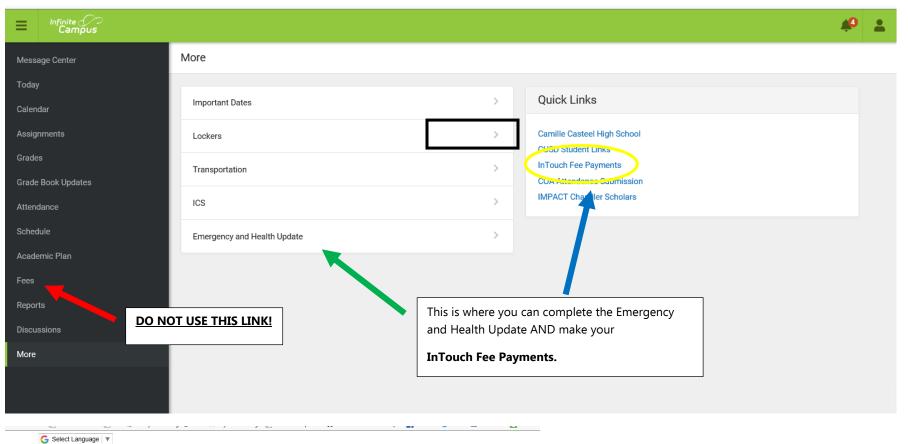

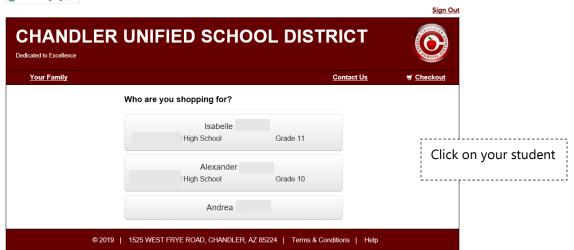

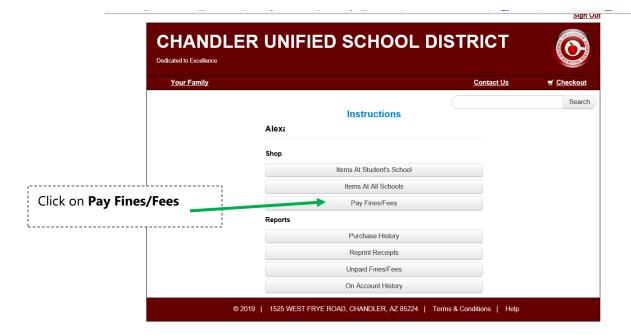

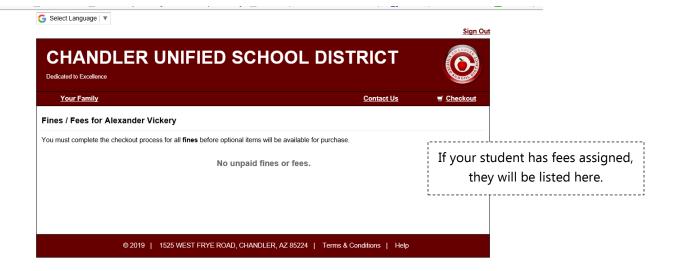